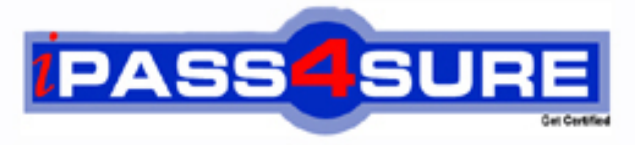

http://www.ipass4sure.com

# **190-952**

## **Lotus**

IBM Lotus Notes Domino 8.5 Application Development Foundation Skills

**http://www.ipass4sure.com/exams.asp?examcode=190-952**

**The 190-952 practice exam is written and formatted by Certified Senior IT Professionals working in today's prospering companies and data centers all over the world! The 190-952 Practice Test covers all the exam topics and objectives and will prepare you for success quickly and efficiently. The 190-952 exam is very challenging, but with our 190-952 questions and answers practice exam, you can feel confident in obtaining your success on the 190-952 exam on your FIRST TRY!**

**Lotus 190-952 Exam Features**

- **Detailed questions and answers for 190-952 exam**
- **Try a demo before buying any Lotus exam**
- **190-952 questions and answers, updated regularly**
- **Verified 190-952 answers by Experts and bear almost 100% accuracy**
- **190-952 tested and verified before publishing**
- **190-952 exam questions with exhibits**
- **190-952 same questions as real exam with multiple choice options**

**Acquiring Lotus certifications are becoming a huge task in the field of I.T. More over these exams like 190-952 exam are now continuously updating and accepting this challenge is itself a task. This 190-952 test is an important part of Lotus certifications. We have the resources to prepare you for this. The 190-952 exam is essential and core part of Lotus certifications and once you clear the exam you will be able to solve the real life problems yourself.Want to take advantage of the Real 190-952 Test and save time and money while developing your skills to pass your Lotus 190-952 Exam? Let us help you climb that ladder of success and pass your 190-952 now!**

#### **QUESTION:** 1

Tony wants to create a duplicate of the Video application. He wants to keep a version of the data on the same server as the production application but does not want any new documents or document modifications to be replicated into his new database after he creates it. Which one of the following should Tony do to create his archive?

A.Create a new copy of the database.

B.Create a replica copy of the database.

C.Use Microsoft Windows Explorer to create a copy of the database file.

D.Create a replica copy of the database and disable replication on the database properties.

#### **Answer:** A

#### **QUESTION:**2

When Nora creates a new document in the Suggestion application, a number of the fields have text already displayed. But when she tabs to or clicks the field, the text disappears. What design feature has been used to create this behavior?

A.Field Hint in the Field Properties window B.Default Value in the Form Properties window C.Help Description in the Field Properties window D.Field Assistance in the Field Properties window

#### **Answer:** A

#### **QUESTION:**3

Jonathan has built a view in the sales.nsf application. Jonathan wants the profit column in the view to display in currency. Which one of the following should he do?

A.Write the column formula using the @function @Currency.

B.Select currency on the Numbers tab in the Field Properties of the cost field.

C.Select Number as the style on the Advanced tab of the Column Properties window, and Custom as the Display Format.

D.Open the Column Properties window and click the Advanced tab. Select Number as the style, and select Currency as the Number Format.

**Answer:** D

#### **QUESTION:** 4

Mark can see every recipe document in the Kitchen Planning application. He can also edit recipes that include his name in the Owner field. What level of ACL access does he have?

A.Owner B.Author C.Editor D.Manager

**Answer:** B

#### **QUESTION:**5

The Open Discussions view of the Brainstorming application should display main documents. The view should also display all comments that have been submitted in response to the original postings or to other comments. Gabriela has discovered that all main documents are displaying correctly in this view, but neither the response documents nor the response to response documents are displaying. What could be the problem?

A.On the Options tab of the View properties, the Show main documents only option is selected.

B.On the Info tab of the View properties, the Style option is currently set to Standard Outline.

C.On the Info tab of the View properties, the Style option is not currently set to Standard Outline.

D.On the Options tab of the View properties, the Show response documents in a hierarchy option is not selected.

#### **Answer:** D

#### **QUESTION:**6

Victor has a field that allows the user to enter the list price of a video. What type of field makes sure that the value of that field is numeric?

A.Number B.Dollar C.Currency

### D.Text field with @TextToCurrency Input Validation formula

#### **Answer:** A

#### **QUESTION:**7

Dora has a view with a column that shows the date and time at which the document was created. She would like to show just the date and hide the time portion. How can she accomplish this task?

A.In the View Properties window, set the view style to Date/Time and format the date to be mm/dd/yyyy.

B.In the View Properties window, set the view style to Date/Time, and clear the Display Time option.

C.In the Column Properties window, set the column style to Date/Time and format the date to be mm/dd/yyyy.

D.In the Column Properties window, set the column style to Date/Time, and clear the Display Time option.

#### **Answer:** D

#### **QUESTION:**8

Jamie needs to add a RestrictAccess field on a form in the Purchasing application. Only users with the [Admin] role should be able to see this field. How should she write the hide/when formula to hide this field?

A.@Show("[Admin]";@UserRoles) B.@Elements("[Admin]";@UserRoles) C.@IsContained("[Admin]";@UserRoles) D.@IsNotMember("[Admin]";@UserRoles)

#### **Answer:** D

#### **QUESTION:**9

Roberto has been asked to modify the Membership view in the Video Rental application. A green check mark should display in the Approved view column for each document where membership has been approved.

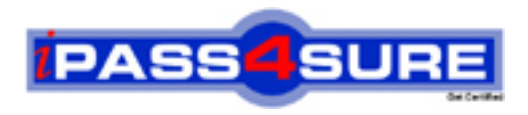

## **Pass4sure Certification Exam Features;**

- Pass4 sure offers over 2500 Certification exams for professionals.
- More than **98,800** Satisfied Customers Worldwide.
- Average **99.8%** Success Rate.
- Over **120** Global Certification Vendors Covered.
- Services of Professional & Certified Experts available via support.
- Free 90 days updates to match real exam scenarios.
- Instant Download Access! No Setup required.
- Price as low as \$19, which is 80% more cost effective than others.
- Verified answers researched by industry experts.
- Study Material **updated** on regular basis.
- Questions / Answers are downloadable in **PDF** format.
- Mobile Device Supported (Android, iPhone, iPod, iPad)
- No authorization code required to open exam.
- **Portable** anywhere.
- *Guaranteed Success*.
- **Fast**, helpful support 24x7.

View list of All certification exams offered; http://www.ipass4sure[.com/allexams.as](http://www.ipass4sure.com/allexams.asp)p

View list of All Study Guides (SG); http://www.ipass4sure[.com/study-guides.asp](http://www.ipass4sure.com/study-guides.asp)

View list of All Audio Exams (AE); http://www.ipass4sure[.com/audio-exams.asp](http://www.ipass4sure.com/audio-exams.asp)

Download Any Certication Exam DEMO. http://www.ipass4sure[.com/samples.asp](http://www.ipass4sure.com/samples.asp)

To purchase Full version of exam click below; [http://www.](http://www.ipass4sure.com/allexams.asp)ipass4sure.com/allexams.asp

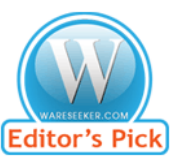

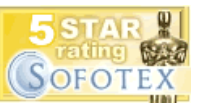

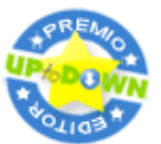

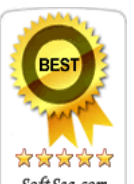

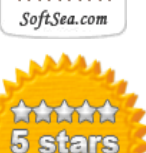

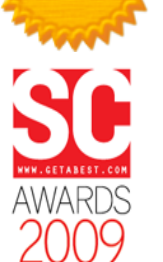

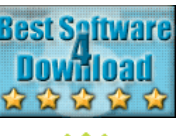

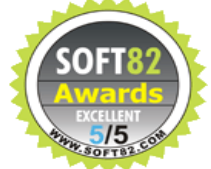

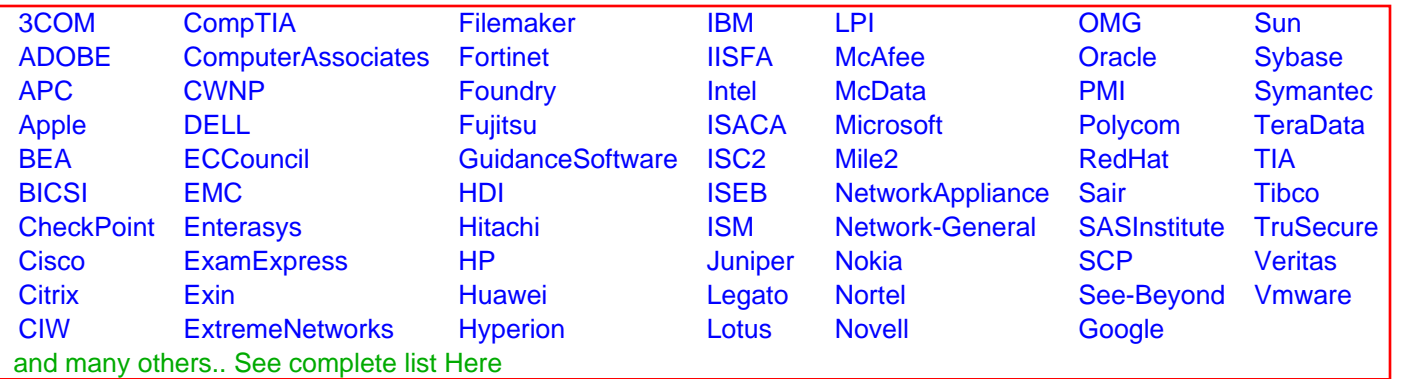

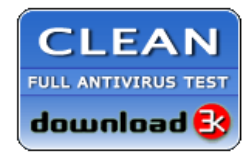

**Editor's Review EXCELLENT** 含含含含 SOFTPEDIA<sup>®</sup>

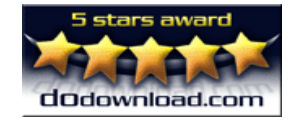

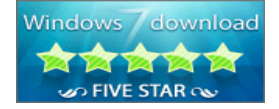

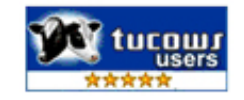